## **The magic tempos**

**From:** After Effects Apprentice 16: Creating a Medical Opening Title with Chris [Meyer](http://www.lynda.com/Chris-Meyer/137-1.html) and Trish [Meyer](http://www.lynda.com/Trish-Meyer/138-1.html)

<http://www.lynda.com/After-Effects-tutorials/magic-tempos/79644/120766-4.html>

## **Spotting hit points in music**

**From: After Effects Apprentice 16: Creating a Medical Opening Title**

<http://www.lynda.com/After-Effects-tutorials/Spotting-hit-points-music/79644/120767-4.html>

## **Synchronizing effects to music**

4. Dressing Up the Background 28m 38s

## **From: After Effects Apprentice 16: Creating a Medical Opening Title**

<http://www.lynda.com/After-Effects-tutorials/Synchronizing-effects-music/79644/120791-4.html>

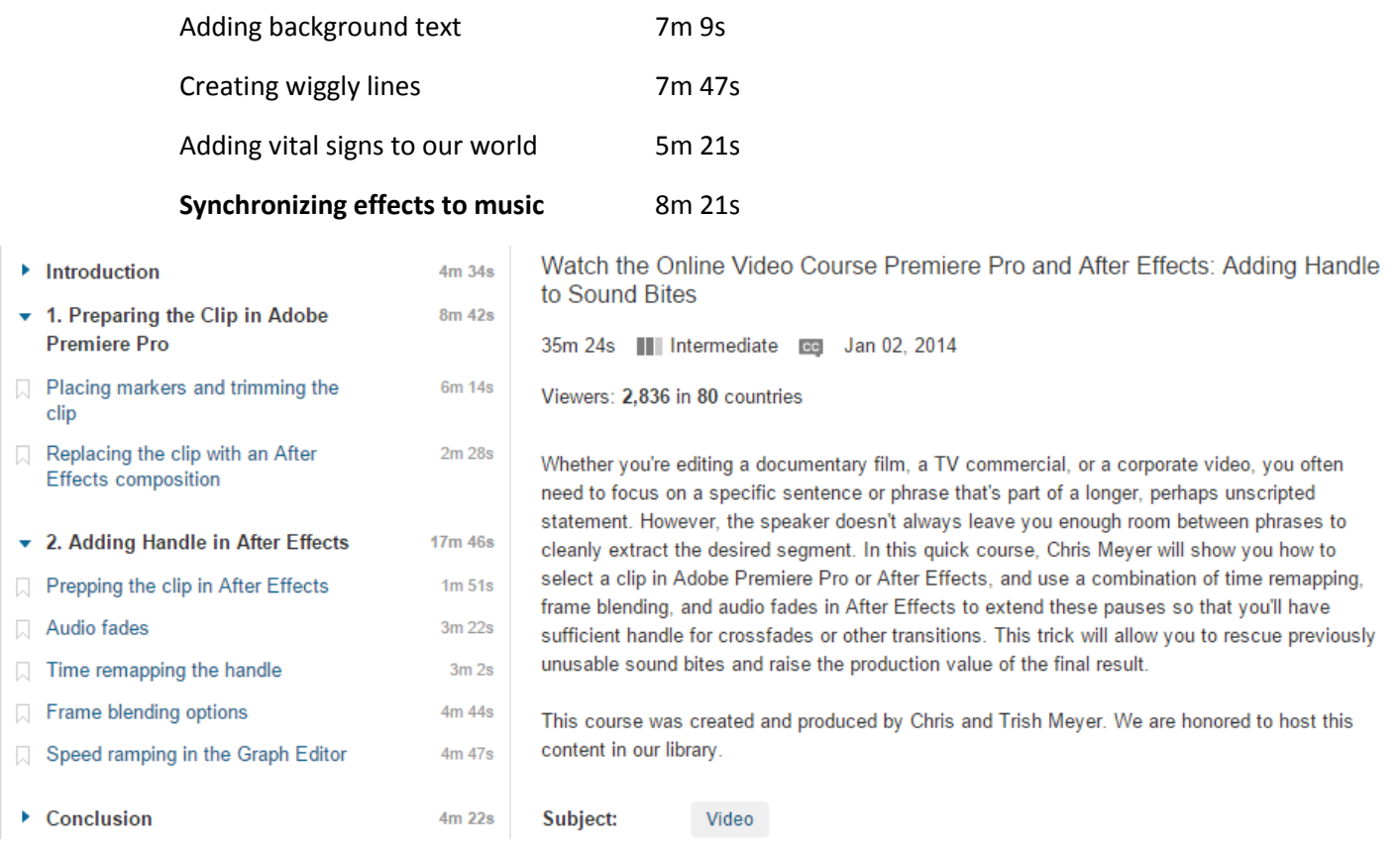